## *ΕΡΓΑΣΤΗΡΙΟ ΕΦΑΡΜΟΣΜΕΝΗΣ ΠΛΗΡΟΦΟΡΙΚΗΣ Υπολογιστικά φύλλα - Εργασία 4*

Στην εργασία αυτή καλείστε να μελετήσετε και το φαινόμενο της ευθύγραμμής ομαλά επιταχυνόμενης κίνησης μέσα από την ελεύθερη πτώση σωμάτων, την κατακόρυφη, την οριζόντια και την πλάγια βολή **σε υπολογιστικό φύλλο εργασίας**.

Ως παραμέτρους (που θα μπορεί κανείς να αλλάζει) θα ορίσετε τουλάχιστον: την **αρχική ταχύτητα υo**, την **αρχική γωνία φ**, το **αρχικό ύψος h<sup>o</sup>** την **επιτάχυνση της βαρύτητας g** και το χρονικό βήμα **Δt** (χρόνος μεταξύ δυο στιγμιότυπων).

Στο φύλλο εργασίας πρέπει να υπάρχουν και **γραφικές παραστάσεις** ώστε να γίνεται κατανοητό το φαινόμενο.

Υλοποιήσετε επιπλέον υπολογισμούς όπως– π.χ. τροχιά, στιγμιαία ταχύτητα, στιγμιαία επιτάχυνση, γωνία, δυναμική ενέργεια, κινητική ενέργεια με το χρόνο. Όπου μπορείτε, να σχολιάσετε τη μορφή της καμπύλης, δηλαδή αν είναι αναμενόμενη και επίσης αν μπορείτε να βρείτε την κατάλληλη καμπύλη που προκύπτει προσθέτοντας γραμμή τάσης ή και να σχολιάσετε τη μαθηματική έκφραση (της γραμμής τάσης) που βρίσκει το λογισμικό.

Για να το πετύχετε αυτό, πρέπει να προσθέσετε τη γραμμή τάσης στη γραφική (μετά από δεξί κλικ στα πειραματικά σημεία της καμπύλης), αλλά και να ζητήσετε να εμφανίσει τη μορφή της καμπύλης (εξίσωση) που είναι επιλογή στη γραμμή τάσης.

Τα σχόλια θα τα κάνετε σε ένα ξεχωριστό αρχείο κειμένου (π.χ. Word) υπό τη μορφή εργασίας. Θα πρέπει να περιλαμβάνει και τις γραφικές παραστάσεις που θα αντιγράψετε από το Excel. Παραδοτέα θα είναι και τα δύο αρχεία, δηλαδή από κειμενογράφο (π.χ. Word) και από λογιστικό φύλλο εργασίας (π.χ. Excel).

*Ακολουθούν εικόνες από τα αντίστοιχα φύλλα εργασίας όπου φαίνονται οι νόμοι του κάθε φαινομένου και ενδεικτικές τιμές των παραμέτρων.*

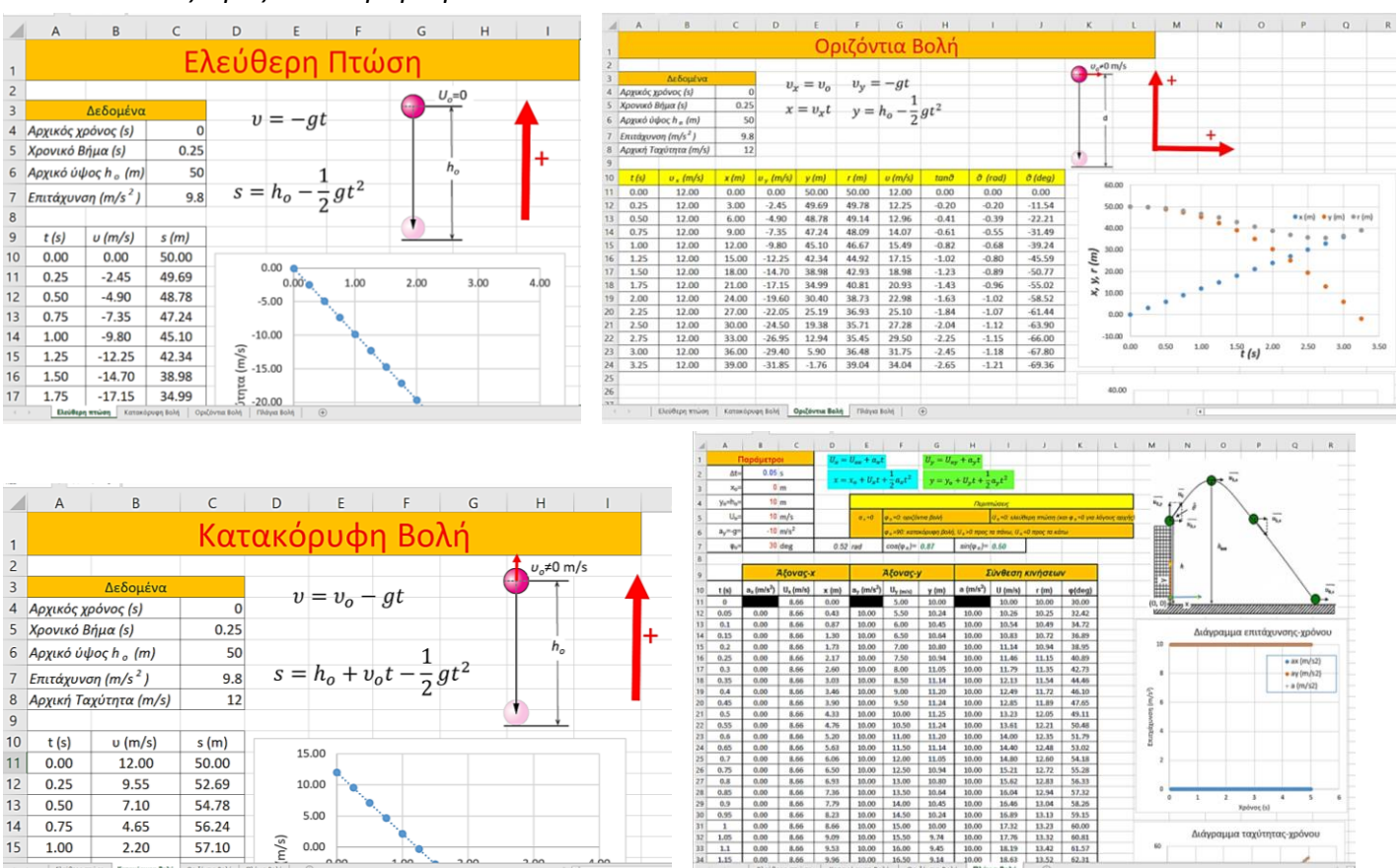

*Αξιοποιώντας την αρχή της ανεξαρτησίας των κινήσεων, προσπαθήστε να υπολογίσετε χωριστά μεταβλητές που αναφέρονται στους δύο άξονες x και y και μετά να «συνθέσετε» τα αποτελέσματα ώστε να υπολογίσετε μεταβλητές που εξαρτώνται και από τις δύο κινήσεις.*